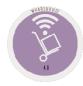

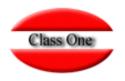

## 1.1. Warehouse order entry

Mayo 2.016

Class One | Hospitality Software & Advisory

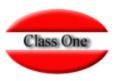

#### 1.1. Warehouse order entry.

|       |   |           |               | 2                         |            | <u>i</u>      | è 😐 🖻 |
|-------|---|-----------|---------------|---------------------------|------------|---------------|-------|
| umber |   | Reference | Code Provider | Name Provider             | Order date | Delivery date | Total |
|       | 2 |           | 40090091      | EL CORTE INGLES S.A.      | 29/05/2018 | 29/05/2018    | 0.00  |
|       | 3 | YGJYGJGJ  | 40099236      | ALM. BEB. JUAN MIGUEL, CS | 08/02/2019 | 08/02/2019    | 20.40 |

This option is to be used to register goods that arrive in the warehouse when the order has been previously registered with the supplier (through the option "1.4.) That is, it allows you to control if what has been previously ordered arrives correctly at the warehouse.

We select the order number and the date of the order entry, the reference of the delivery note or invoice (if we want to keep this record), and the warehouse where the entry is made will be given.

To select the lines of each order we will position ourselves over the order and press the space bar, leaving the line/s selected

|    |   |                    |          |                            |                      | Wareho        | use or | der en        | itry |                |                |       |            |       | ×  |
|----|---|--------------------|----------|----------------------------|----------------------|---------------|--------|---------------|------|----------------|----------------|-------|------------|-------|----|
|    |   | Number<br>Date     | 29/12/20 | 3<br>)19                   | Reference<br>Invoice |               | JGJ    |               | 5    | vider<br>Dept. | 40099236<br>00 |       | B. JUAN MI | _     |    |
| ок | • | Article<br>4020137 | \$       | Description<br>FUENTE PIRE | ¢<br>X               | Boxes<br>0.00 | \$     | Units<br>4.00 | ¢    | Pr./Ur         | n. 🔶<br>5.10   | Total | ¢<br>20.40 | Dept. | 00 |

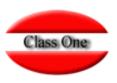

|                     | Number    | 3           | Reference | YGJYGJGJ    |       | Provider | 40099236      |       | B. JUAN MK | and cs |    |
|---------------------|-----------|-------------|-----------|-------------|-------|----------|---------------|-------|------------|--------|----|
|                     | Date      | 29/12/2019  | invoice   |             |       |          | 00            |       |            |        |    |
| ок 🔺                | Article   | Description |           | Boxes       | Units | Pr./U    |               | Total | ÷          | Dept.  | ¢  |
|                     | 4020137   | FUENTE PIRE | X         | 0.00        | 4.00  |          | 5.10          |       | 20.40      |        | 00 |
|                     | e bar: OK |             |           |             |       |          |               |       |            |        |    |
| m: Edit / Spac      |           | 1 FUENTE    |           | Stock       | 8.00  |          | Total Input   | 0.00  |            |        |    |
| m: Edit / Spac<br>O | rder unit |             |           | Total Stock | 8.00  |          | Total Invoice | 20.40 |            |        |    |
| 0                   | urch. pr. | 5.1         |           |             |       |          |               |       |            |        |    |

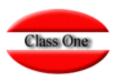

|          | _            | _              | Main m       | ienu / Purch         | asing / Order P            | rocessing / V       | Varehouse or            | rder entry                |         | User: a                      | dminc1  |    | 0 |
|----------|--------------|----------------|--------------|----------------------|----------------------------|---------------------|-------------------------|---------------------------|---------|------------------------------|---------|----|---|
| <u>c</u> |              |                |              |                      | Warehouse                  | order entry         | 5                       |                           |         |                              |         | ×  |   |
| -        |              | Number<br>Date | 3 29/12/2019 | Reference<br>Invoice |                            |                     | Provider<br>Dept.       | 40099236<br>00            | -       | BEB. JUAN MIG<br>Cen general | UEL, CS |    |   |
| ſ        | ок           | Article        | Description  | \$                   | Boxes                      | Units               | Pr./U                   | In.                       | Total   | \$                           | Dept.   | •  |   |
|          |              | 4020137        | FUENTE PIREX |                      | 0.00                       | 4.00                |                         | 5.10                      |         | 20.40                        |         | 00 |   |
|          |              |                |              | W                    | sitioning ou<br>varehouse, | if we press<br>line | s the Spa<br>e to regis | ace Bar, we<br>ter later. | e would | d mark tl                    | nat     |    |   |
|          | m: Edit / Sp | Order unit     | 1 FUENTE     |                      | Stock                      | 8.00                |                         | Total Input               | 0.00    |                              |         |    |   |
|          | Avo          | . purch. pr.   | 5.1          |                      | Total Stock                | 8.00                |                         | Total Invoice             |         |                              |         |    |   |
|          | _            |                |              |                      |                            |                     |                         | _                         |         |                              |         |    |   |

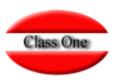

|    |              |              |           | Newciel                   |         |          |            |           |                |    |
|----|--------------|--------------|-----------|---------------------------|---------|----------|------------|-----------|----------------|----|
|    | Number       | 3 29/12/2019 | Reference | YGJYGJGJ                  |         | Provider | 40099236   |           | IAN MIGUEL, CS |    |
| OK | Date Article | Description  | Invoice   | Boxes                     | ▲ Units | Dept.    |            | ALMACEN G | Dent           |    |
|    | 4020137      | FUENTE PIREX |           | 0.00                      | 4.00    | P        | 5.10       |           | 20.40          | 00 |
|    |              | By double-   | -clicking | , we can                  | modify  | any dat  | a in the l | ine       |                |    |
|    |              | By double    | -clicking | j, we can                 | modify  | any dat  | a in the l | ine       |                |    |
|    | Order unit   | By double    | -clicking | <b>J, WE CAN</b><br>Stock | 8.00    | any dat  | a in the l | 0.00      |                |    |
|    | Order unit   |              | -clicking |                           |         | any dat  |            |           |                |    |

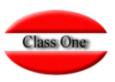

|                                                                                                    |                                                                                                    |                                                                                                    | V                                                                              | Varehouse                                                                             | order entry                                                          |                                                       |                                                                                  |                                          |                                                  | ×                           |
|----------------------------------------------------------------------------------------------------|----------------------------------------------------------------------------------------------------|----------------------------------------------------------------------------------------------------|--------------------------------------------------------------------------------|---------------------------------------------------------------------------------------|----------------------------------------------------------------------|-------------------------------------------------------|----------------------------------------------------------------------------------|------------------------------------------|--------------------------------------------------|-----------------------------|
| You can change the units, the                                                                                                    | Number<br>Date                                                                                                    | 3<br>29/12/2019                                                                                                    | Reference<br>Invoice                                                           | YGJYGJGJ                                                                              |                                                                      | Provider<br>Dept.                                     | 40099236<br>00                                                                   | ALM. BEB. JU<br>Almacen G                | JAN MIGUEL, CS                                   |                             |
| price and the                                                                                                    | OK 🔺 Article                                                                                                    | Description                                                                                                    | 0                                                                              | Boxes                                                                                 | Units                                                                | . F                                                   | r./Un.                                                                           | Total                                    | 💧 Dept.                                          | ÷                           |
| target storage                                                                                                    | 4020137                                                                                                    | FUENTE PIREX                                                                                                    |                                                                                | 0.00                                                                                  | 4.00                                                                 |                                                       | 5.10                                                                             |                                          | 20.40                                            | 00                          |
| By generating<br>two lines, one<br>with the given<br>value and the<br>other with the<br>difference. In the<br>example, we<br>have used<br>keyboard 2<br>instead of 5 | be marked in the be<br>of the screen: the c<br>indicated, the total<br>we have selected in<br>When an item arrive<br>If you have to add a<br>original order | make up the order w<br>ox on the left before<br>default purchase uni-<br>stock in all departm<br>n its box until now), a<br>es but not all the un<br>a new item that did r | each produ<br>ts (if they a<br>lents, and th<br>and the tota<br>its, part of i | uct. For ea<br>re units, b<br>ne total en<br>al delivery<br>t can be e<br>the initial | nch product<br>oxes,), th<br>otry (it will b<br>note.<br>ntered, lea | t selected<br>ne PMC, th<br>be the sum<br>ving the re | , the following<br>the stock in t<br>n of the amo<br>est pending<br>o order main | ing will ap<br>he departr<br>ounts of al | pear at the b<br>ment that ha<br>II the articles | oottom<br>is been<br>s that |
| N                                                                                                    | Order unit                                                                                                    |                                                                                                    |                                                                                | Stock                                                                                 |                                                                      |                                                       | Total Input                                                                      | 0.00                                     |                                                  |                             |
|                                                                                                    | Avg. purch. pr.                                                                                                    | 5.1                                                                                                    |                                                                                | Total Stock                                                                           | 8.00                                                                 |                                                       | Total Invoice                                                                    | 20.40                                    |                                                  |                             |
|                                                                                                    | Article 4020137                                                                                                    | FUENTE PIREX                                                                                                    |                                                                                |                                                                                       |                                                                      |                                                       |                                                                                  |                                          |                                                  |                             |

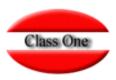

|                        |                       |             | Wareh | ouse order | entry    |             |                     |                                |           | ×               |                |         |        |
|------------------------|-----------------------|-------------|-------|------------|----------|-------------|---------------------|--------------------------------|-----------|-----------------|----------------|---------|--------|
| Numbe                  | ar 3                  | Reference   | YGJY  | GJGJ       |          | Provider 4  | 0099236             | ALM, BEB. JUAN MIC             | SUEL, CS  | - 64            |                |         |        |
| Dat                    | e 29/12/2019          | Invoice     |       |            |          | Dept.       | 0                   | ALMACEN GENERAL                |           | - 64            |                |         |        |
| OK 🔺 Article           | Description           |             | Boxes | ¢          | Units    | Pr./Un      | ÷                   | Total 🕴                        | Dept.     |                 |                |         |        |
| 4020137                | FUENTE PIREX          |             | 0.00  |            | 4.00     |             | 5.10                | 20.40                          |           | 00              |                |         |        |
|                        |                       |             |       |            | Main     | menu / Ware | house Contro        | ol / Daily of purcha           | ses       | User: :         | adminc1 🔛      |         | 0      |
| 1                      |                       | 1           |       | Date 🖞     | Family 🂧 | Article     | Description         |                                | 0 Dept. 0 | Name Dept.      | ð Units ð      | Pr./Un. | Amount |
|                        | Q                     |             |       |            |          | Provider    |                     | STRIBUCIONES                   |           |                 |                |         |        |
|                        |                       |             |       | 11/07/2019 | 006      | 0600133     | ACEITE MONO         |                                | 00        |                 | 10,00          | 1,00    |        |
|                        | 💿 👔 👜 🖮               | 8           |       | 11/07/2019 | 009      | 0900238     | LECHE SOJA          | BRICK 1 LT<br>UCIONES SANTIAGO |           | ALMACEN GENERAL | 12,00<br>22,00 | 2,00    | 1      |
|                        |                       |             |       |            |          |             |                     |                                |           |                 | 22,00          |         |        |
|                        | Provider-Date-Family  |             |       |            |          | Provider    | 40099236 - AL<br>CS | M. BEB. JUAN MIGUE             | Ε,        |                 |                |         |        |
|                        | Provider-Date-Invoice |             |       | 07/11/2018 | 002      | 1110001     | MERLUZA CO          | CINA                           | 00        | ALMACEN GENERAL | 12,00          | 17,00   | 2      |
| m: Edit / Space bar: ( | Oate-Family-Article   |             |       | 08/02/2019 | 009      | 0900205     | PULEVA LECH         | IE 1 LT BRICK                  | 00        | ALMACEN GENERAL | 12,00          | 0,49    |        |
| Order unit             | Family-Article-Date   |             |       | 08/02/2019 | 402      | 4020137     | FUENTE PIRE         |                                | 00        | ALMACEN GENERAL | 8,00           | 5,10    |        |
| Avg. purch. pr         | Date                  |             |       |            |          |             |                     | B. JUAN MIGUEL, CS             |           |                 | 32,00          |         | 2      |
|                        | 29/05/2018 30/11/20   | 19          |       |            |          |             | Total List          |                                |           |                 | 54,00          |         | 2      |
|                        |                       |             |       |            |          |             |                     |                                |           |                 |                |         |        |
|                        | Provider              |             | <<    |            |          |             |                     |                                |           |                 |                |         |        |
|                        | From To               |             |       |            |          |             |                     |                                |           |                 |                |         |        |
|                        | Family                |             |       |            |          | N           |                     |                                |           |                 |                |         |        |
| _                      |                       |             |       |            |          |             |                     |                                |           |                 |                |         |        |
| _                      | From To               |             |       |            |          |             |                     |                                |           |                 |                |         |        |
|                        | From To               |             |       |            |          |             |                     |                                |           |                 |                |         |        |
|                        | Article               |             |       |            |          |             |                     |                                |           |                 |                |         |        |
|                        |                       |             |       |            |          |             |                     |                                |           |                 |                |         |        |
|                        | Article<br>From To    | tailed list |       |            |          |             |                     |                                |           |                 |                |         |        |
|                        | Article<br>From To    | tailed list |       | 100 🔻      |          |             |                     |                                |           |                 |                |         | < 1    |

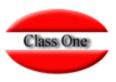

|     | Number  |           | 3            | Reference | YGJYGJGJ              |   |       | Provider | 40099236           | ALM. BEB.  | JUAN MIGU | EL, CS |    |
|-----|---------|-----------|--------------|-----------|-----------------------|---|-------|----------|--------------------|------------|-----------|--------|----|
|     | Date    | 29/12/201 | 9)           | Invoice   |                       |   |       | Dept.    | 00                 | ALMACEN    | GENERAL   |        |    |
|     | ticle   | \$        | Description  |           | Boxes                 | ÷ | Units | ¢        | Pr./Un.            | Total      | ÷         | Dept.  | \$ |
| 40  | 020137  |           | FUENTE PIREX |           | 0.00                  |   | 4.00  |          | 5.10               |            | 20.40     |        | 00 |
|     |         |           | have         | not reg   | istered, c            |   |       |          | s that we<br>not   |            |           |        |    |
|     |         |           | have         |           | istered, c            |   |       |          |                    |            |           |        |    |
|     |         |           | have         | not reg   | istered, o<br>e order |   |       |          | not                |            |           |        |    |
| Ord | er unit |           | have         | not reg   | istered, c            |   |       |          | not<br>Total Input | 0.00 20.40 |           |        |    |
|     |         |           | have         | not reg   | istered, c            |   |       |          |                    |            |           |        |    |